# CSE 326: Data Structures Lecture #3 Mind your Priority Qs

Bart Niswonger Summer Quarter 2001

# Today's Outline

- The First Quiz!
- Things Bart Didn't Get to on Wednesday (Priority Queues & Heaps)
- Extra heap operations
- d-Heaps

#### Back to Queues

- Some applications
	- ordering CPU jobs
	- simulating events
	- picking the next search site
- Problems?
	- short jobs **should go first**
	- earliest (simulated time) events **should go first**
	- most promising sites **should be searched first**

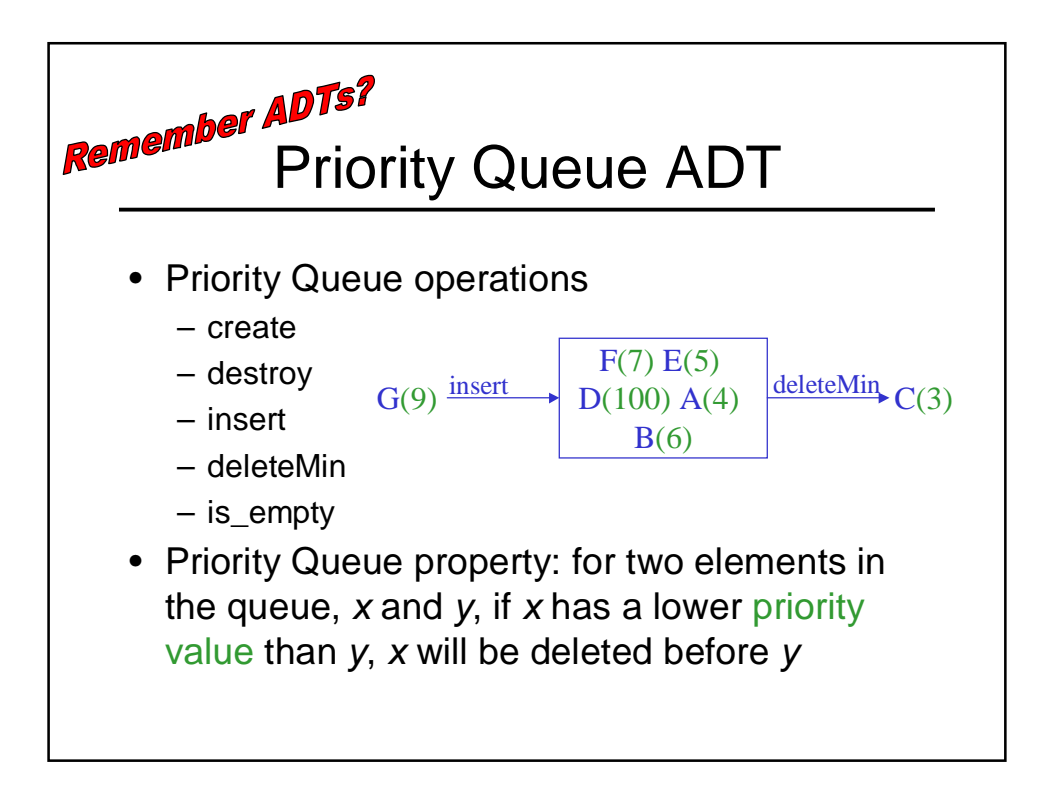

# Applications of the Priority Q

- Hold jobs for a printer in order of length
- Store packets on network routers in order of urgency
- Simulate events
- Select symbols for compression
- Sort numbers
- Anything greedy

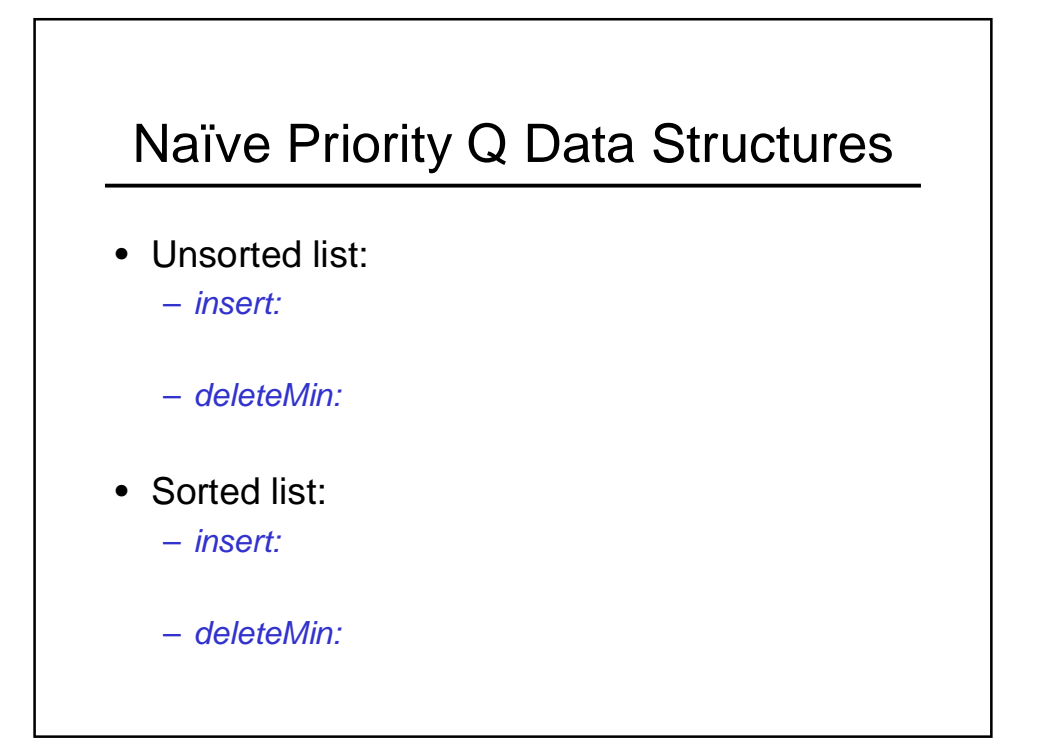

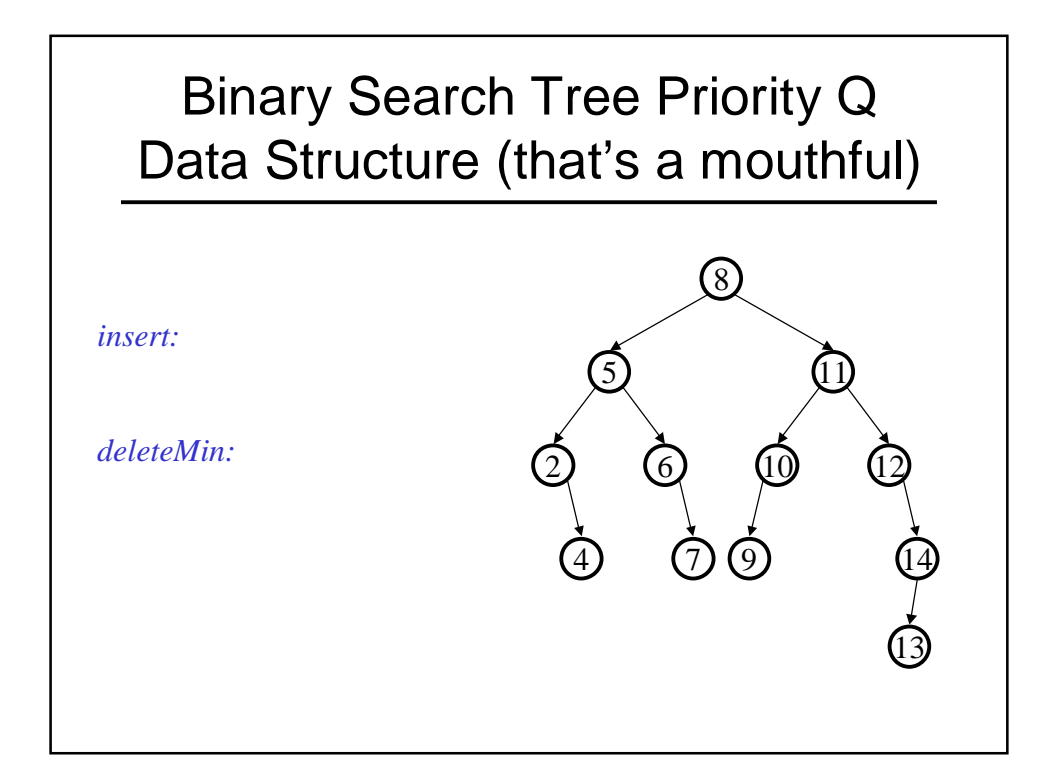

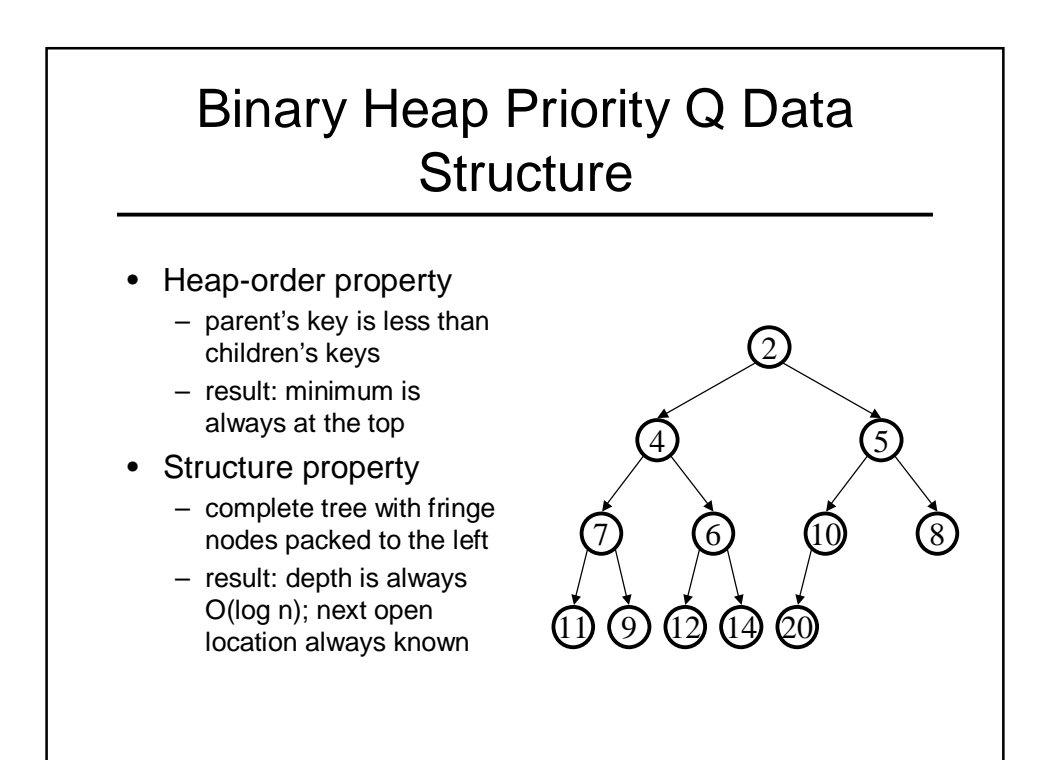

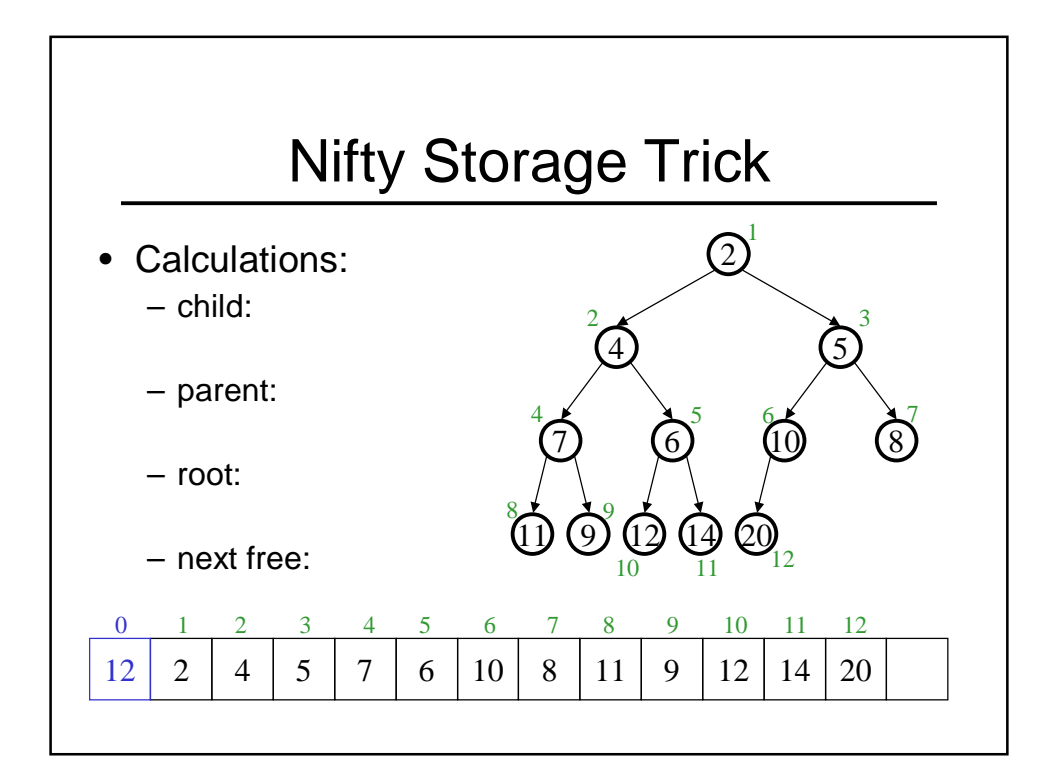

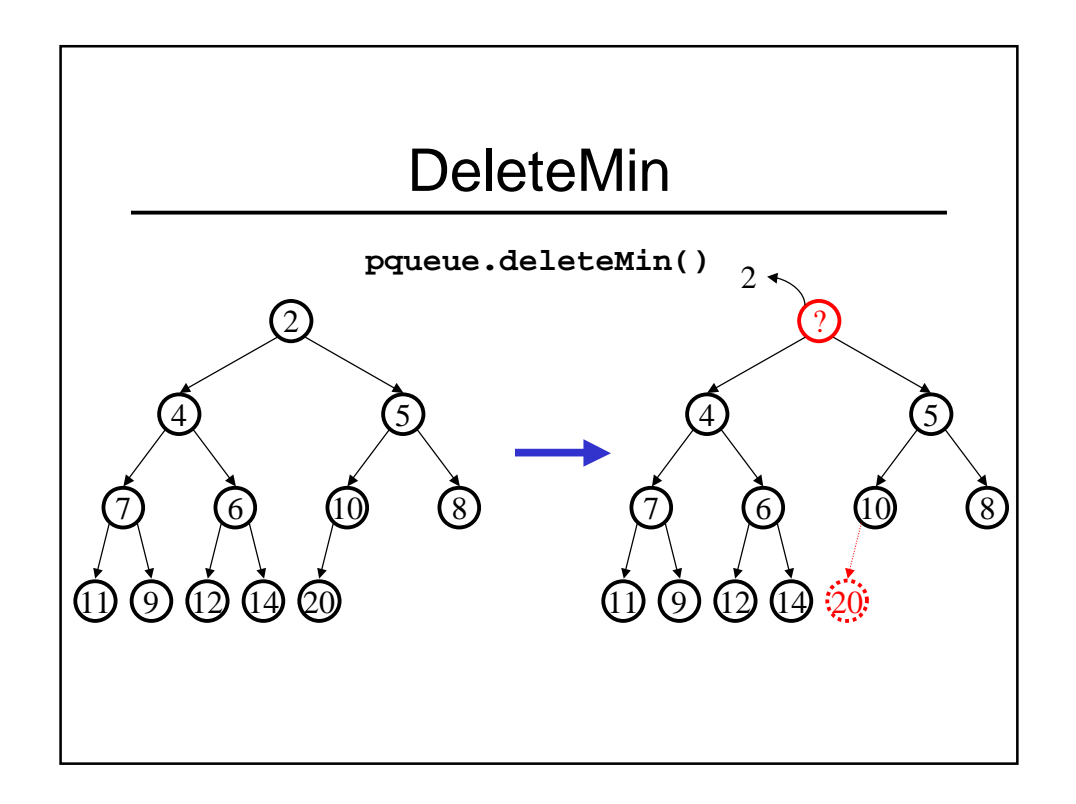

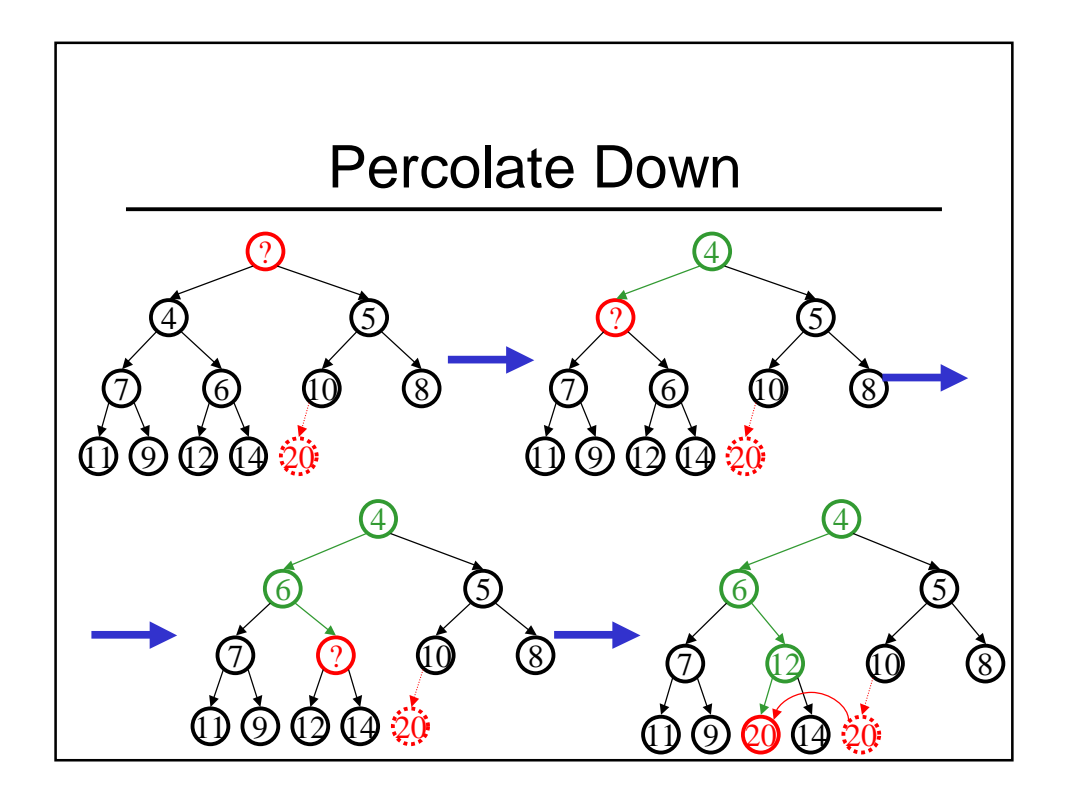

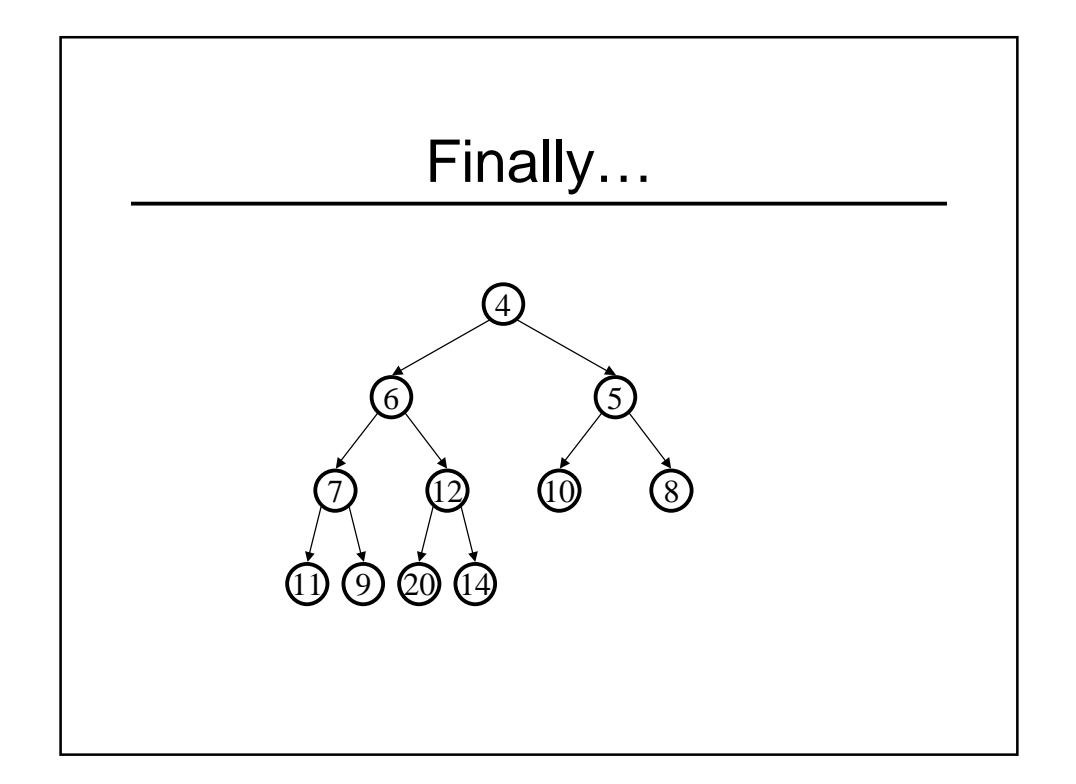

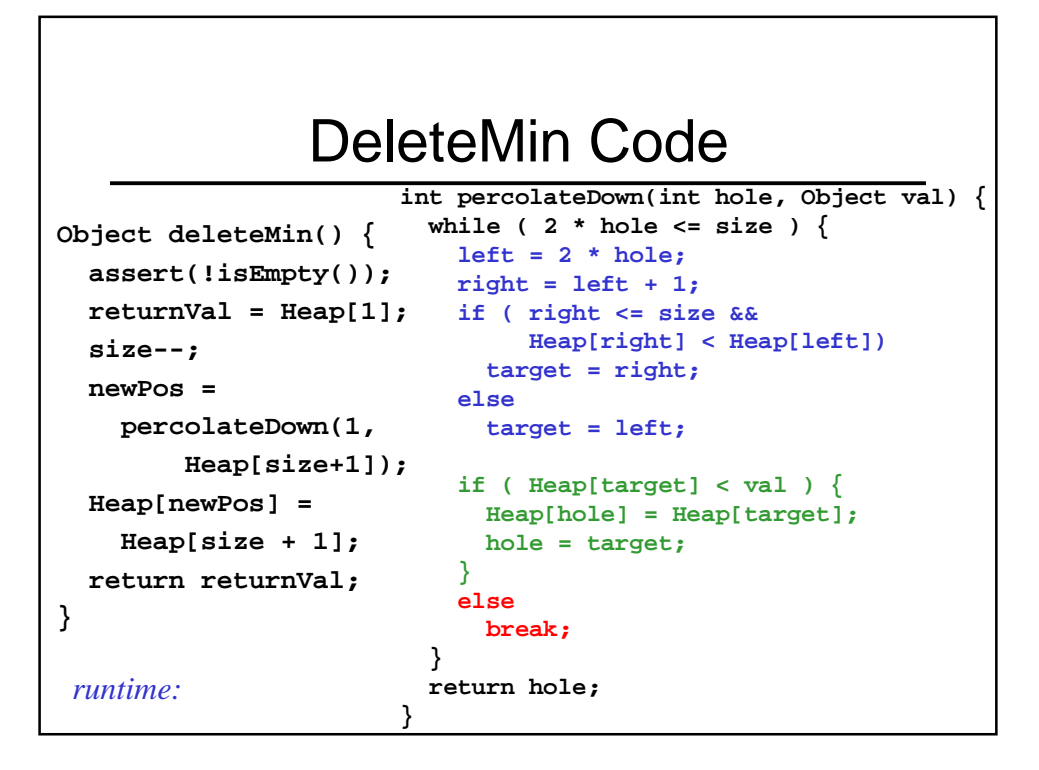

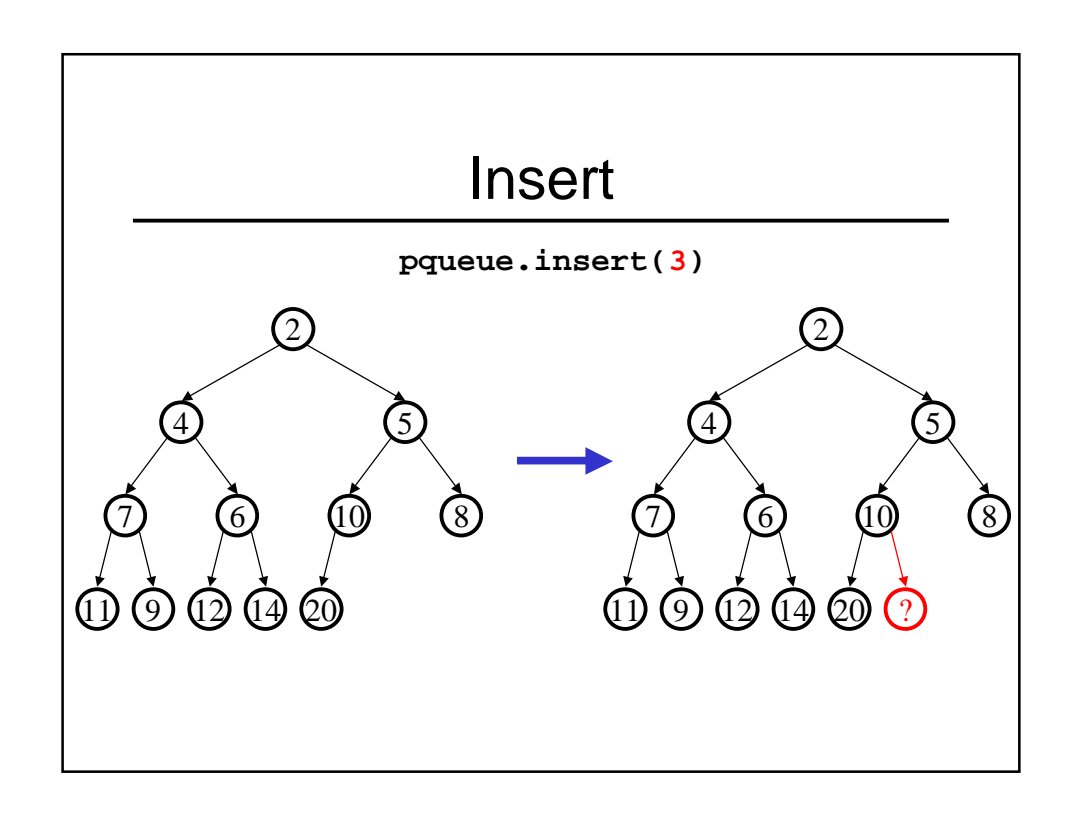

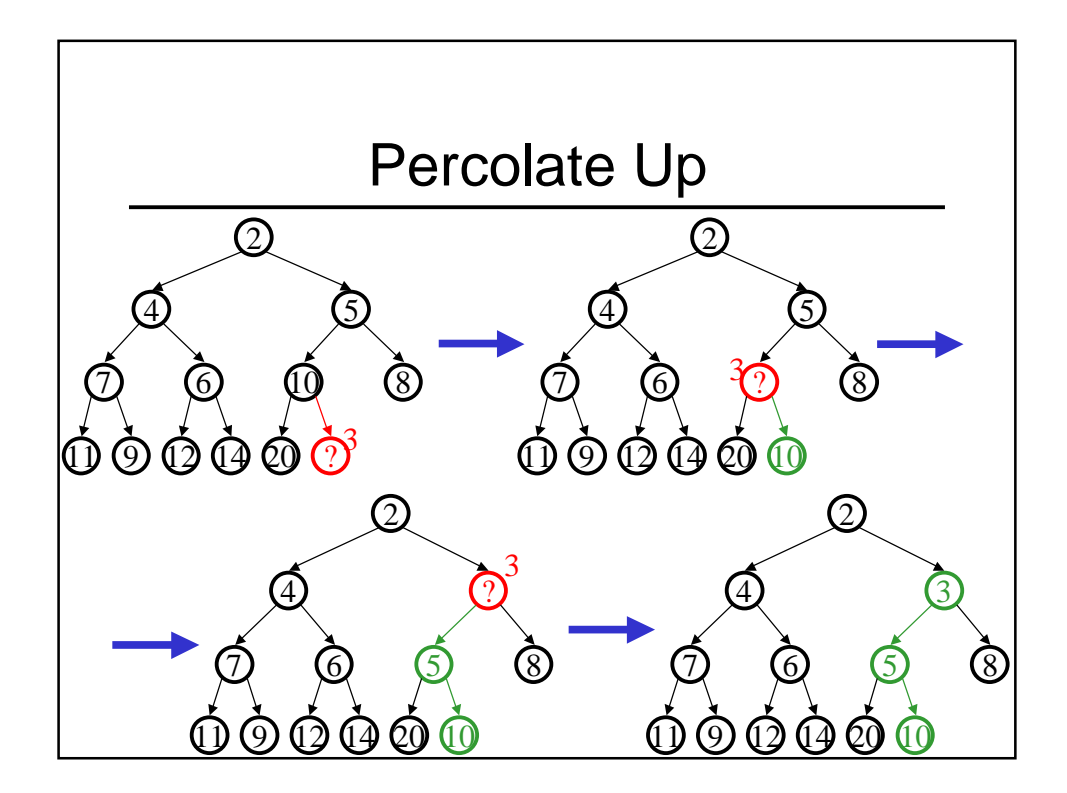

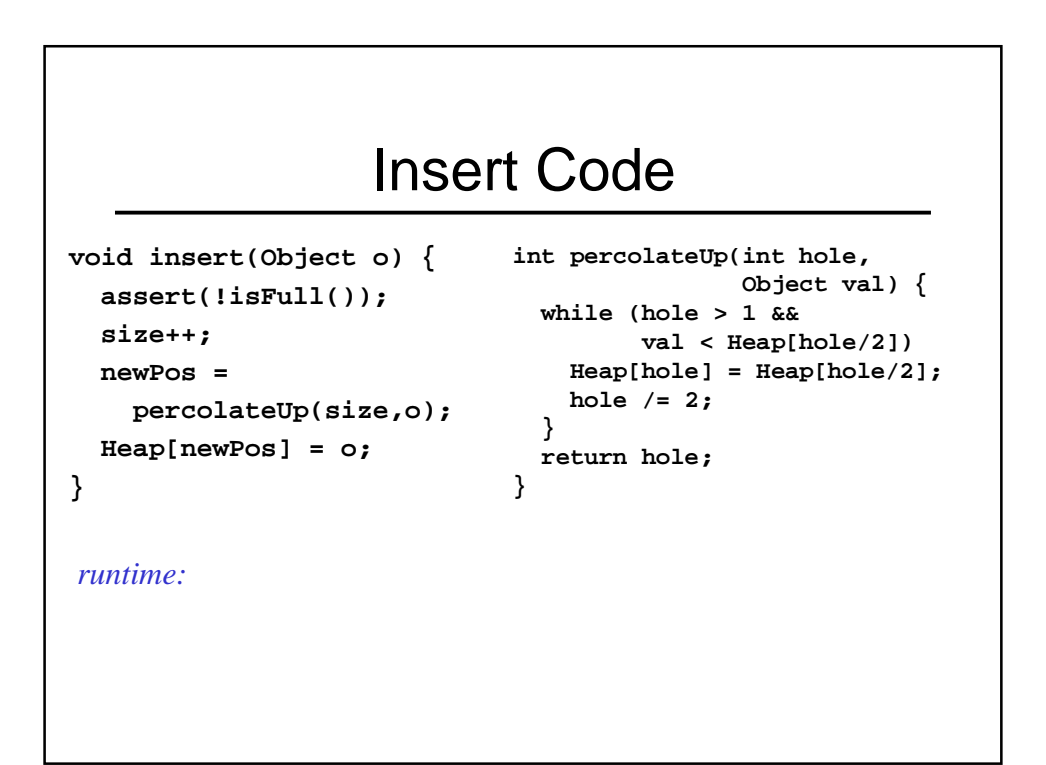

## Changing Priorities

- In many applications the priority of an object in a priority queue may change over time
	- if a job has been sitting in the printer queue for a long time increase its priority
	- unix "renice"
- Must have some (separate) way of find the position in the queue of the object to change (e.g. a hash table)

# Other Priority Queue **Operations**

- decreaseKey
	- given the position of an object in the queue, reduce its priority value
- increaseKey
	- given the position of an an object in the queue, increase its priority value
- remove
	- given the position of an object in the queue, remove it
- buildHeap
	- given a set of items, build a heap

#### DecreaseKey, IncreaseKey, and Remove

```
void decreaseKey(int obj) {
  assert(size >= obj);
  temp = Heap[obj];
  newPos = percolateUp(obj, temp);
  Heap[newPos] = temp;
}
void increaseKey(int obj) {
  assert(size >= obj);
  temp = Heap[obj];
  newPos = percolateDown(obj, temp);
  Heap[newPos] = temp;
}
                                      void remove(int obj) {
                                        assert(size >= obj);
                                        percolateUp(obj,
                                               NEG_INF_VAL);
                                        deleteMin();
                                      }
```
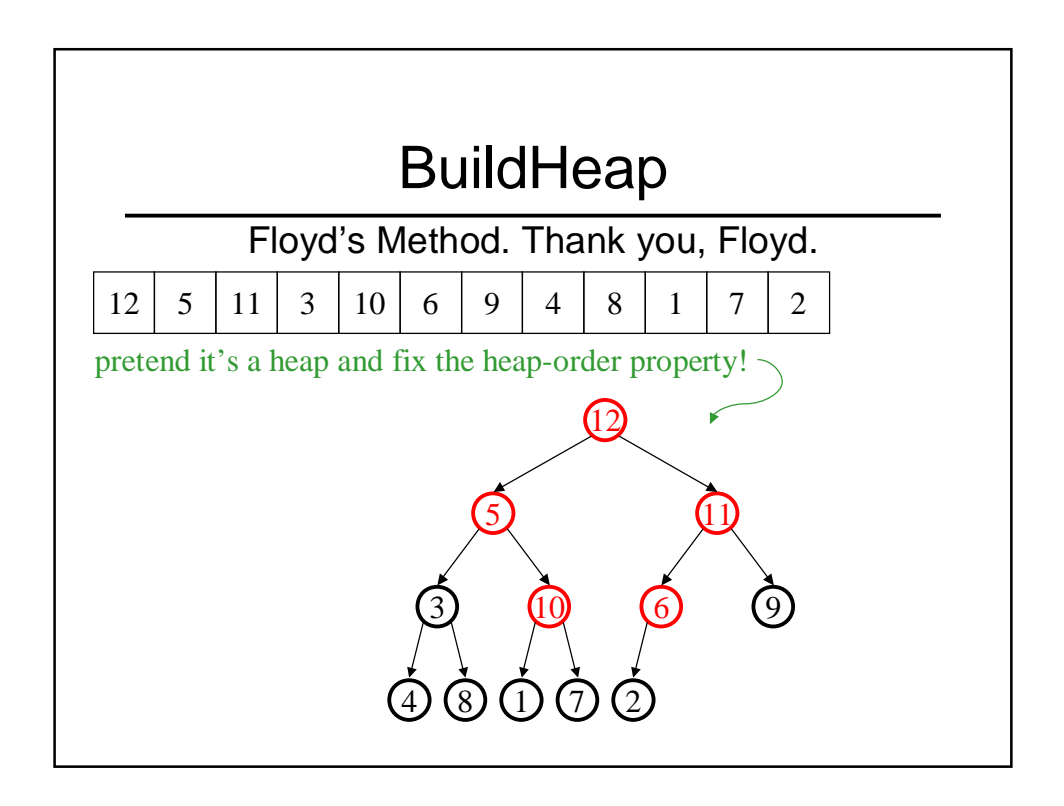

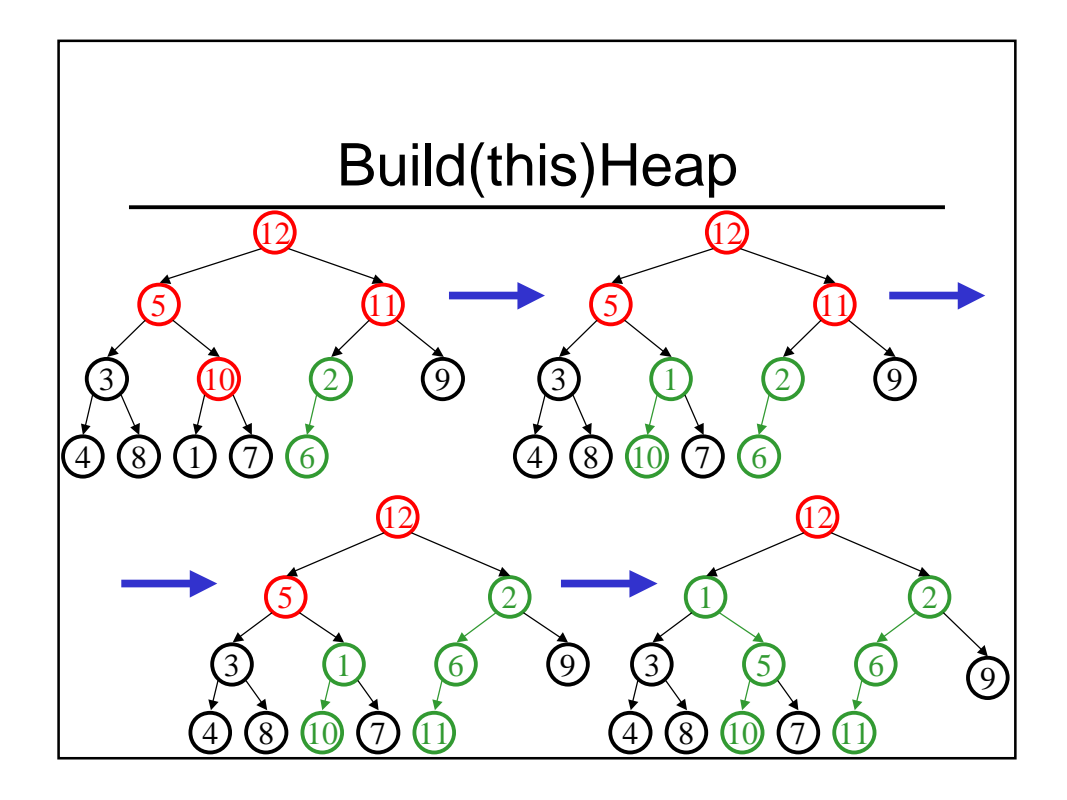

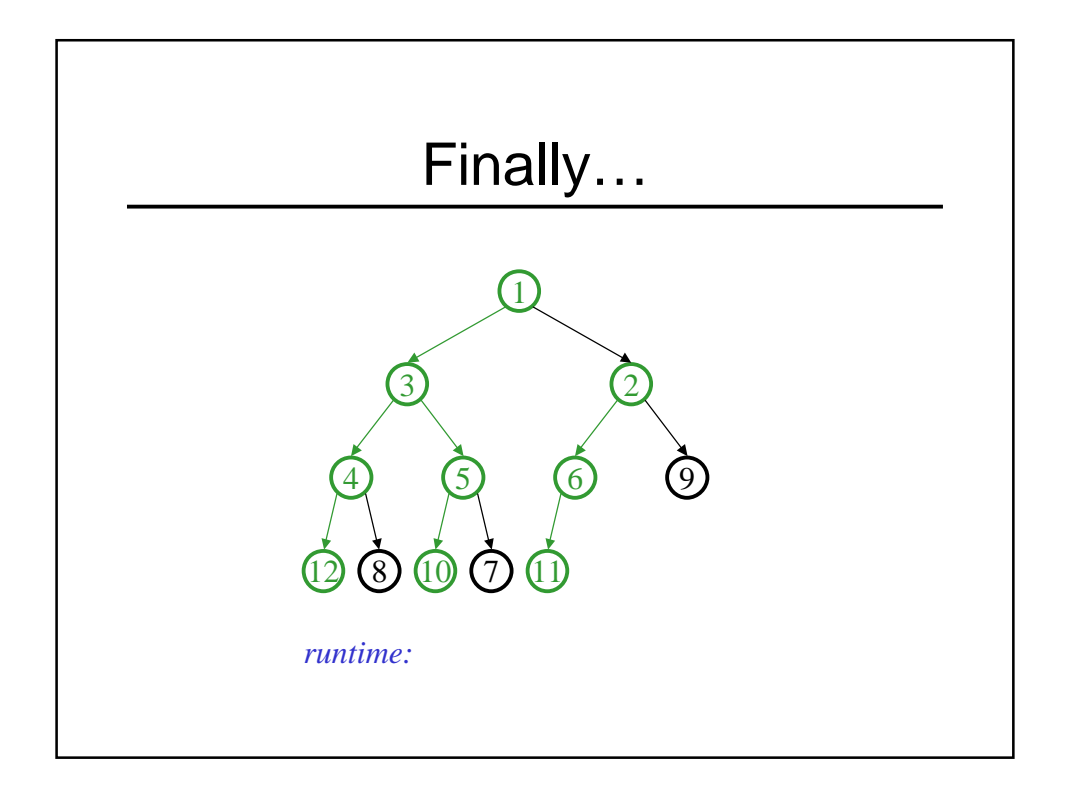

#### Thinking about Heaps

- Observations
	- finding a child/parent index is a multiply/divide by two
	- operations jump widely through the heap
	- each operation looks at only two new nodes
	- inserts are at least as common as deleteMins
- Realities
	- division and multiplication by powers of two are **fast**
	- looking at one new piece of data sucks in a cache line
	- with **huge** data sets, disk accesses dominate

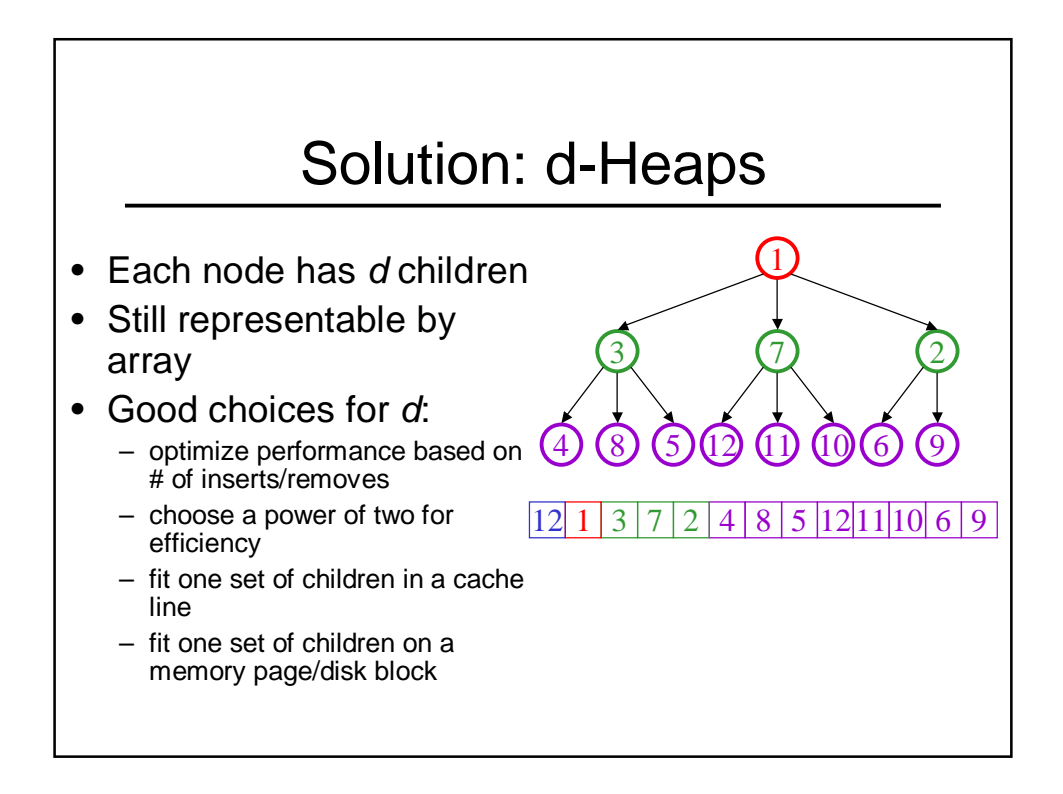

# One More Operation

• Merge two heaps. Ideas?

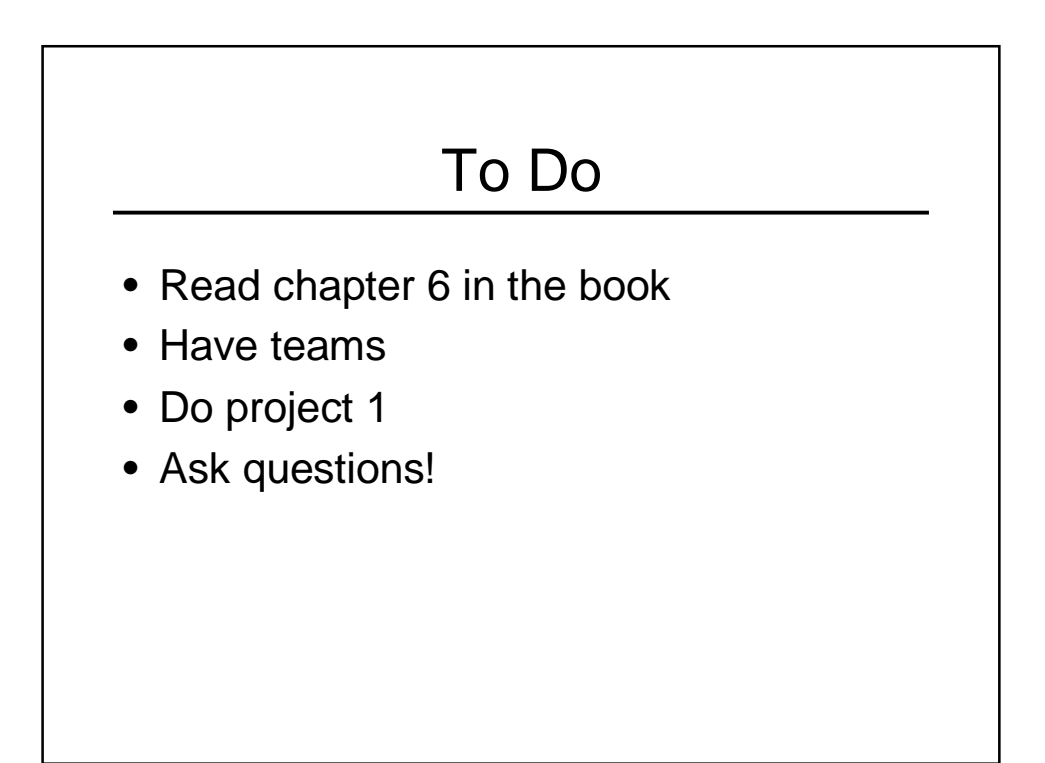

# Coming Up

- Mergeable heaps
- Dictionary ADT and Self-Balancing Trees
- Unix Development Tutorial (Tuesday)
- First project due (next Wednesday)